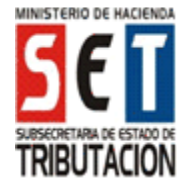

# **UTILIZACIÓN DEL FORMULARIO:**

Este formulario debe ser utilizado por los contribuyentes que liquiden el Impuesto a las Rentas de las Actividades Agropecuarias (IRAGRO) por el Régimen Contable, conforme a las normas aplicables a las rentas de las actividades agropecuarias previstas en el artículo 27 de la Ley Nº 125/1991, con la redacción dada por la Ley Nº 5061/2013.

# **FORMAS DE PRESENTACIÓN:**

El contribuyente podrá optar por una de las siguientes opciones de presentación:

- 1. A través del sitio web de la SET (www.set.gov.py) para los contribuyentes que cuenten con Clave de Acceso Confidencial de Usuario.
- 2. En cualquier medio de almacenamiento externo (Memoria USB, Disco Compacto y otros) producido a través el software "Módulo del Contribuyente – Marangatu´i", autorizado por la SET para la elaboración y presentación de las declaraciones juradas. El medio de almacenamiento externo debe entregarse con una copia impresa del formulario. El Módulo del Contribuyente podrá obtenerse en forma gratuita y sin necesidad de acreditar la calidad de Contribuyente o Responsable, descargándolo desde el sitio web de la SET (www.set.gov.py) o copiándolo en un medio de almacenamiento externo en los locales habilitados por la SET para el efecto.
- 3. En formato impreso, que se podrá obtener en el sitio Web de la SET (www.set.gov.py) o en los sitios habilitados por la SET, el cual deberá presentarse en una sola copia.
- 4. A través del sitio web de la SET (www.set.gov.py), Servicios Online sin Clave de Acceso/Declaraciones Juradas, para los contribuyentes que presenten la Declaración Jurada en carácter de Original, que no registren movimiento operacional en el ejercicio que se declara.

### **LLENADO DEL FORMULARIO**

Para la presentación en formato impreso, deberá ser llenado a máquina o a mano, en letra imprenta mayúscula. Los importes deben escribirse sin céntimos.

#### **ENCABEZADO DEL FORMULARIO:**

**Número de Orden:** Esta casilla será asignada internamente por la SET y por tanto debe dejarse en blanco.

**Datos de Referencia:** En las casillas del encabezado del formulario deben escribirse el Identificador RUC, el digito verificador y la razón social o los apellidos y nombres del contribuyente, tal como aparecen en la Cédula Tributaria. Asimismo se indicará si la declaración jurada es original o en carácter de clausura o cese.

**Período/Ejercicio Fiscal:** Deberá indicarse el ejercicio fiscal al cual corresponde la información que se declara (Ej.:"2016").

**Actividad Económica:** El contribuyente debe informar el código de la actividad económica principal que desarrolla. Los códigos de actividad económica se encuentran disponibles en la página web de la SET (www.set.gov.py), Servicios Online sin Clave de Acceso – Consultas – Consultas de Actividades Económicas.

# **RUBRO 1 - ESTADO DE RESULTADOS**

# **Observación**

Para llenar el presente formulario se deberá tener en cuenta únicamente los ingresos, costos y gastos que forman parte de los registros contables.

**TOTAL DE INGRESOS BRUTOS**: En la casilla 58 se debe consignar el total de los ingresos devengados en el ejercicio que se liquida, excluido el IVA. Proveniente de la suma de las casillas 10 al 18.

#### **Observaciones:**

- En la casilla 12 se debe consignar todos los ingresos provenientes de la venta de productos de la ganadería, tales como: producción de leche, lanas, cueros, cerdas, semen, embriones y otros.
- En la casilla 14 se debe consignar los ingresos provenientes de las rentas que se generen por la realización de actividades tales como: suinicultura (cría de cerdos), cunicultura (cría de conejos), floricultura (cultivo de flores), sericultura (cría del gusano de seda), avicultura (cría de aves), apicultura (cría de abejas) y explotación forestal (cultivo de montes o bosques para extracción de madera), siempre y cuando las mismas sean realizadas por el productor y el ingreso proveniente de estas actividades no superen el 30% (treinta por ciento) de los ingresos totales del establecimiento rural.
- En la casilla 15 se debe consignar todos los demás ingresos gravados por el IRAGRO, tales como:
	- Explotación de terrenos cultivados, arbustos, praderas, pasturas naturales o implantadas, vegetaciones espontáneas.
	- Productos derivados de ganados de renta.
	- Productos derivados del suelo.
	- Enajenación de pajuelas de semen o embriones de animales reproductores.
	- Rentas generadas por los bienes de los activos afectados a la actividad agropecuaria: - Arrendamiento y enajenación de inmuebles rurales y demás bienes del activo fijo, y
		- Todo aumento de patrimonio producido en el ejercicio, a excepción de la revaluación de bienes del activo fijo y del activo biológico.
- En la casilla 16 se debe consignar el ingreso proveniente de las diferencias de cambio por operaciones en moneda extranjera.
- En la casilla 17 se debe consignar el valor correspondiente a los ingresos gravados por el IRACIS, siempre que los mismos formen parte de los registros contables.
- En la casilla 18 se debe consignar el valor correspondiente a los ingresos no alcanzados por ningún impuesto a la renta, los exentos y los exonerados, que forman parte de los registros contables.
- En la casilla 19 se debe consignar el valor correspondiente a los bienes devueltos al contribuyente que declara, y las bonificaciones o descuentos corrientes otorgados, que consten en los comprobantes de ventas o notas de crédito o débito, según corresponda.
- **Inc. A) TOTAL DE INGRESOS NETOS**: En la casilla 59 se debe consignar la diferencia entre las casillas 58 y 19.

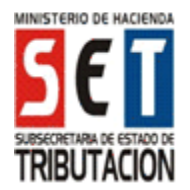

- **Inc. B) TOTAL DE INGRESOS NETOS GRAVADOS:** En la casilla 60 se debe consignar el resultado que arroje la diferencia entre la casilla 59 y la sumatoria de las casillas 20 y 21.
- **Inc. C) TOTAL DE COSTOS:** En la casilla 61 se debe consignar el costo total del Ejercicio, incluido los relacionados a los ingresos alcanzados por el IRACIS o no gravados.
	- En la casilla 22 se debe consignar el valor correspondiente a los costos no deducibles del IRAGRO.

# **Observaciones:**

- **Costo No Deducible del IRAGRO:** se debe consignar:
	- El costo correspondiente a cualquier variación
	- por valuación del valor de los activos biológicos. Aquellos costos que no se encuentren debidamente documentados.
	- Aquellos que debidamente documentados hayan sido utilizados en liquidaciones anteriores.
	- Aquellos por los que no se hayan tributado
	- alguno de los Impuestos a los Ingresos. Aquellos relacionados a los ingresos alcanzados
	- por el IRACIS, exentos o de fuente extranjera, y Otros.
- **Diferencia del costo por enajenación de inmueble (costo presunto – costo contable):** En la casilla 25 se debe consignar el valor correspondiente al costo calculado según la Renta Neta Imponible del Régimen Presunto.

Para el efecto se deberá consignar la diferencia entre el valor del costo presunto y el costo contable del inmueble consignado en la casilla 61.

#### **Observación:**

El valor del costo consignado en la casilla 25, se dará únicamente para el caso de enajenación de inmueble rural afectado directamente a la actividad agropecuaria, cuando la renta neta imponible calculada según base presunta sea menor a la base imponible contable.

En caso que la Renta Neta Contable sea menor a la Renta Neta Presunta, se deberá consignar 0 (cero).

# **Ejemplo:**

*Valor de transferencia del inmueble*: G. 100.000.000 (casilla 15). Costo según Régimen Contable: G. 20.000.000 (casilla 61). *Renta Neta Imponible Contable*: G. 80.000.000. Costo según Régimen Presunto: G. 70.0000.000.- *Renta Neta Imponible Presunta (30%)*: G. 30.000.000.

**Monto a consignar en la casilla 25:** G. 50.000.000, resultante de la diferencia entre el costo presunto (G. 70.000.000) y el costo contable (G. 20.000.000).

- **Inc. D) TOTAL DE COSTOS DEDUCIBLES:** En la casilla 62 se debe consignar el resultado que arroje la diferencia entre la casilla 61 y la sumatoria de las casillas 22, 23, 24, al resultado obtenido adicionar el monto consignado en la casilla 25, en el caso que corresponda.
- **Inc. E) TOTAL DE GASTOS:** En la casilla 63 se debe consignar el valor correspondiente a la suma de

todos los gastos del ejercicio, incluido aquellos relacionados a los ingresos alcanzados por el IRACIS o no gravados, excluido el IVA. Proveniente de la suma de las casillas 26 al 52.

### **Observaciones:**

- En la casilla 26 se debe consignar los egresos en que incurra el contribuyente por la utilización de insumos y servicios relacionados a la actividad agrícola.
- En la casilla 27 se debe consignar los egresos en que incurra el contribuyente por la utilización de insumos y servicios relacionados a la actividad pecuaria.
- En la casilla 36 se debe consignar los intereses pagados a las entidades bancarias, cooperativas o financieras en concepto de préstamos, siempre que se hallen debidamente documentados a nombre del contribuyente.

Tratándose de pagos a otro tipo de acreedores, la deducción será admitida siempre que para el acreedor constituya ingresos gravados por el IRACIS, IRPC o IRP y estén debidamente documentados a nombre del contribuyente.

- En la casilla 37 se debe consignar el valor de los gastos realizados en apoyo a fincas colindantes, hasta el 20% de las ventas netas, siempre que cumplan con las siguientes condiciones:
	- Constituyan un costo directo.
	- Cuenten con certificados expedidos por el MAG, la Gobernación o la Municipalidad respectiva.
	- Que los beneficiarios sean personas físicas sujetas al IRPC o exoneradas del IRAGRO, y
	- Se encuentren debidamente documentados.
- En la casilla 38 se debe consignar el valor de las donaciones realizadas durante el ejercicio que se liquida, con las limitaciones establecidas en la reglamentación.
- En la casilla 39 se debe consignar las depreciaciones correspondientes a los bienes que conforman el activo fijo del establecimiento rural, que incluye además a la depreciación de los animales semovientes y a las plantaciones, conforme a las normas reglamentarias previstas para el efecto. Se excluye la depreciación del ganado vacuno hembra.
- En la casilla 40 se debe consignar lo siguiente:
	- El valor correspondiente a la pérdida por mortandad de la hacienda vacuna, monto que no podrá ser superior a las cantidades declaradas ante la autoridad sanitaria competente.
	- El valor correspondiente a la hacienda para consumo del establecimiento, monto que no podrá ser superior a las cantidades declaradas ante la autoridad sanitaria competente.

Para determinar el 1% (uno por ciento) establecido en la norma reglamentaria, se tendrá en cuenta el valor unitario de los activos biológicos, descontando los valores resultantes de la pérdida por mortandad y el valor de la depreciación del ganado vacuno hembra.

• En la casilla 49 se debe consignar el valor correspondiente a aquellos gastos comunes o corrientes, necesarios para mantener en funcionamiento la actividad económica y la obtención de los productos o servicios ofrecidos.

### **Ejemplos:**

- Servicios básicos
- − Compra de artículos de limpieza
- − Pasajes urbanos
- − Servicios de traslado y viáticos
- − Servicios de limpieza y seguridad
- Servicios de instalación, reparación, mantenimiento y conservación
- − Fotocopias, etc.
- En la casilla 50 se debe consignar el valor correspondiente a la totalidad de los gastos realizados y relacionados a los ingresos gravados por el IRACIS, incluido el impuesto determinado por dichos ingresos.
- En la casilla 52 se debe consignar otros gastos no mencionados en las casillas anteriores, siempre y cuando sean reales, guarden relación con la fuente productora y se encuentren debidamente documentados, tales como:
	- Gastos a favor del trabajador.
	- Reparaciones extraordinarias.
	- Gastos de constitución y organización.
	- Gastos en el exterior y pagos a la casa matriz del exterior.
	- Previsiones y castigos sobre malos créditos.
	- Depreciación de ganado hembra para cría, en el caso que el contribuyente asiente dicha
	- depreciación en su contabilidad, y
	- Otros.
- En la casilla 54 se debe consignar el valor correspondiente a los gastos no deducibles, tales como:
	- Los que no se encuentren debidamente documentados, no sean reales y no guarden relación con la fuente productora.
	- Que por los mismos no se hayan tributado alguno de los Impuestos a los Ingresos.
	- Los relacionados a la enajenación de inmuebles rurales, cuando se haya liquidado por el Régimen Presunto.
	- Aquellos indicados en las normativas vigentes.
- En la casilla 55 se debe consignar el valor correspondiente a los gastos relacionados a ingresos gravados por el IRACIS.
- En la casilla 56 se debe consignar el valor correspondiente a los gastos relacionados a los ingresos no alcanzados por ningún impuesto a la renta, los exentos y los exonerados.
- En la casilla 57 se debe consignar el valor de la depreciación anual del ganado vacuno destinado a cría.

Para determinar el 8% establecido en la norma reglamentaria, se tendrá en cuenta el valor unitario de los activos biológicos al momento de su adquisición. Siempre que se encuentren debidamente documentados y que por los mismos se hayan descontado los valores resultantes de la pérdida por mortandad.

#### **Observación:**

En el caso que la depreciación del ganado vacuno hembra se encuentre incluida en la casilla 52, ya no se deberá llenar esta casilla.

**Inc. F) TOTAL DE GASTOS DEDUCIBLES:** En la casilla 64 se debe consignar el valor de todos los gastos deducibles relacionados a la actividad agropecuaria, conforme a lo establecido en las normas reglamentarias vigentes.

 Se deberá consignar el valor que arroje la diferencia entre la casilla 63 y la suma de las casillas 53 al 56, al resultado obtenido adicionar el monto consignado en la casilla 57, en el caso que corresponda.

# **RUBRO 2 - VALUACIÓN DE ACTIVOS BIOLÓGICOS.**

- Inc. a) En la casilla 65 se debe consignar el valor correspondiente a ingresos no monetarios, tales como: valuación proveniente del procreo, pase de categoría por la transformación biológica del Activo, frutos obtenidos por aparcería antes de la enajenación a terceros, no sujetos a imposición.
- Inc. b) En la casilla 66 se debe consignar el valor correspondiente a egresos no monetarios, tales como: disminución por valuación del valor de los activos biológicos.

Este rubro será llenado únicamente de existir variación por valuación de los valores en los activos biológicos.

# **RUBRO 3 - RESULTADO DEL EJERCICIO.**

- Inc. a) En la casilla 67 o 69 se debe consignar el valor que arroje la suma del Total de Ingresos Netos y el Aumento del Patrimonio consignados en las casillas 59 y 65, al resultado descontar los costos, gastos y la Disminución del Patrimonio consignados en las casillas 61, 63 y 66, respectivamente. Cuando el resultado es positivo, se declara en la casilla 69, siendo el Resultado Contable del Ejercicio una Utilidad Comercial. Cuando el resultado es negativo, se declara en la casilla 67, siendo el Resultado Contable del Ejercicio una Pérdida Comercial.
- Inc. b) En la casilla 68 o 70 se debe consignar el importe resultante de la diferencia entre el total de Ingresos Netos Gravados consignado en la casilla 60 y la suma de los costos y gastos deducibles consignados en las casillas 62 y 64, respectivamente. Cuando el resultado es positivo, se declara en la casilla 70, siendo el Resultado del Ejercicio una Utilidad Fiscal. Cuando el resultado es negativo, se declara en la casilla 68, siendo el Resultado del Ejercicio una Pérdida Fiscal.

### **RUBRO 4 - DETERMINACIÓN DE LA RENTA NETA IMPONIBLE Y PÉRDIDA ARRASTRABLE.**

- Inc. a) En la casilla 80 se debe consignar el resultado del ejercicio cuando se logre una Utilidad Fiscal, proveniente de la casilla 70 del Rubro 3.
- Inc. b) En la casilla 71 se debe consignar el resultado del ejercicio cuando se produzca una Pérdida Fiscal, proveniente de la casilla 68 del Rubro 3.
- Inc. c) En la casilla 72 se debe consignar el resultado que arroje la suma correspondiente a las deducciones particulares del sector agropecuario, conforme a lo establecido en el numeral 4) del artículo 32 de la Ley Nº 125/1991 y sus modificaciones.

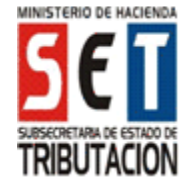

### **Observación:**

 Esta casilla deberá ser llenada en el caso que exista valor en la casilla 71 (Pérdida Fiscal del Ejercicio que se liquida).

Inc. d) En la casilla 73 se debe consignar el resultado que arroje la diferencia entre las casillas 71 y 72.

### **Observación:**

Corresponde a la pérdida fiscal arrastrable del ejercicio que se liquida, una vez deducidas las erogaciones particulares del sector agropecuario, conforme a lo establecido en el numeral 4) del artículo 32 de la Ley Nº 125/1991 y sus modificaciones. En caso que la casilla 72 sea mayor, se deberá consignar 0 (cero)

- Inc. e) En la casilla 74 se debe consignar las pérdidas acumuladas de ejercicios anteriores, compensables hasta 5 (cinco) años.
- Inc. f) En la casilla 75 se debe consignar el resultado que arroje la suma de la casilla 73 (Pérdida Fiscal del ejercicio arrastrable) y la casilla 74 (Pérdida de ejercicios anteriores).
- Inc. g) En la casilla 76 se debe consignar el valor correspondiente a la porción de la pérdida que no haya sido utilizada o compensada en ejercicios anteriores, y que en el presente ejercicio superó los 5 (cinco) años.
- Inc. h) En la casilla 77 se debe consignar el resultado que arroje la diferencia entre la casilla 75 (Pérdida fiscal total acumulada) y la casilla 76 (Pérdida fiscal que ha quedado fuera de los 5 (cinco) años).
- Inc. i) En la casilla 78 se debe consignar el valor correspondiente a la pérdida a ser compensada en el ejercicio que se liquida.

#### **Observación:**

La pérdida deducida no podrá exceder el límite del veinte por ciento (20%) de la renta neta del presente ejercicio, proveniente de la casilla 80; ni ser mayor a la casilla 77 correspondiente al saldo de las pérdidas compensables.

Inc. j) En la casilla 79 se debe consignar el resultado que arroje la diferencia entre las casillas 77 y 78. Cuando la casilla 77 sea mayor.

> Este saldo, constituye la pérdida fiscal trasladable al siguiente ejercicio fiscal, en la casilla 74 del presente rubro.

Inc. k) En la casilla 81 se debe consignar el resultado que arroje la diferencia entre las casillas 80 y 78, cuando la casilla 80 sea mayor.

# **RUBRO 5 - LIQUIDACIÓN Y SALDO DEL IMPUESTO.**

- Inc. a) En la casilla 87 se debe consignar el importe resultante de aplicar la tasa general vigente del Impuesto a las Rentas de las Actividades Agropecuarias, sobre la Renta Neta Imponible que proviene de la casilla 81 del Rubro 4.
- Inc. b) En la casilla 88 se debe consignar el importe correspondiente al Impuesto a las Rentas de las Actividades Agropecuarias, el cual proviene de la suma total resultante del ajuste de precio calculado en las "Declaraciones Juradas Informativas de

Ajuste de Precios", correspondiente al ejercicio fiscal que se liquida.

- Inc. c) En la casilla 89 se debe consignar el resultado que arroje la suma de las casillas 87 y 88.
- Inc. d) En la casilla 82 se debe consignar el importe correspondiente a la sumatoria de los pagos realizados a cuenta del Impuesto a las Rentas de las Actividades Agropecuarias (IRAGRO), durante el ejercicio fiscal que se liquida, al momento de la enajenación de cada cabeza de ganado en pie y previo a la expedición de la Declaración Jurada "Guías de Traslado y de Transferencia de Ganado".
- Inc. e) En la casilla 83 se debe consignar el saldo a favor del contribuyente, proveniente de la casilla 86 de la declaración jurada del ejercicio anterior.
- Inc. f) En la casilla 84 se debe consignar las retenciones que le fueran aplicadas durante el ejercicio que se declara, por organismos de la Administración Central u otros contribuyentes designados para el efecto y correspondientes al Impuesto a las Rentas de las Actividades Agropecuarias.
- Inc. g) En la casilla 90 se debe consignar el valor de la multa por Contravención, la que se determinará de acuerdo a lo establecido en el artículo 176 de la Ley Nº 125/1991 y demás normas reglamentarias, cuando la presentación de la declaración jurada se realice con posterioridad a la fecha de vencimiento.
- Inc. h) En la casilla 85 se debe consignar el resultado que arroje la sumatoria de las casillas 82, 83 y 84.

 En la casilla 91 se debe consignar el resultado que arroje la sumatoria de las casillas 89 y 90.

- Inc. i) En la casilla 86 se debe consignar el saldo a favor del Contribuyente, valor que resulte de la diferencia entre las casillas 85 y 91, cuando la casilla 85 sea mayor.
- Inc. j) En la casilla 92 se debe consignar el saldo a favor del Fisco, del resultado que arroje la diferencia entre las casillas 91 y 85, cuando la casilla 91 sea mayor.

#### **Observación:**

Para los casos de presentación de declaraciones juradas con posterioridad a su vencimiento, los accesorios legales por concepto de mora e intereses, serán calculados a la fecha de pago, conforme a lo expuesto en la cuenta corriente del Sistema de Gestión Tributaria Marangatu.

#### **RUBRO 6 - INVENTARIO DE LA EXISTENCIA DEL GANADO.**

En este rubro se deben consignar las unidades del saldo inicial, movimientos y existencias al cierre, de los animales registrados en el inventario correspondientes al ejercicio que se liquida. Asimismo se deberá determinar el valor monetario de las unidades de acuerdo a uno de los métodos de valuación establecido en la norma reglamentaria.

#### **Observaciones:**

La planilla de inventario está compuesta por el saldo inicial del ejercicio y los siguientes movimientos:

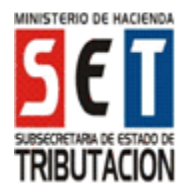

# **Total Entrada**

- *Nacimientos.*
- *Reclasificación Entrada:* Ingreso de animales, debido al traslado de una categoría a otra por cambios biológicos producidos.
- *Compra:* Adquisición de animales, debidamente documentados.
- *Aparcería y Otros Ingresos:* Incorporación de ganado documentado, por medio de la Constancia de Distribución de Frutos.
- Recoluta de animales dispersos en el campo, excluidos con anterioridad por extravío, y otros ingresos no contemplados en los ítems anteriores.

#### **Total Salida**

- Mortandad: Muerte del Ganado, declarada ante la autoridad sanitaria.
- *Reclasificación Salida:* Egreso de animales, debido al traslado de una categoría a otra por los cambios biológicos producidos.
- *Consumo:* Faenamiento del ganado para la manutención del establecimiento, declarado ante la autoridad sanitaria.
- *Venta:* Enajenación del ganado, documentado a través de comprobantes de ventas.
- *Extravío y Otros Egresos:* Exclusión del ganado por robo o pérdida, declarado ante la autoridad sanitaria, y
- Otros egresos no contemplados en los ítems anteriores.
- El ganado estará dividido en las siguientes categorías:
	- **Terneros:** machos y hembras productos de cría que tienen hasta ocho meses de edad.
	- **Desmamantes:** animales machos y hembras desde ocho hasta dieciocho meses.
	- *Vaquillas:* animales hembras comprendidos desde dieciocho meses hasta dos años.
	- *Vacas:* animales hembras adultos, de cría, para tambo o para venta, a partir de los dos años.
	- *Toros:* animales machos, destinados para reproducción, de más de dieciocho meses.
	- *Novillos:* animales machos castrados, de más de dieciocho meses.
	- *Hacienda Equina:* Comprende la existencia de los siguientes animales:
		- Potros y potrancas: productos de cría que tienen menos de un año.
		- **Yeguas:** animales hembras para cría o venta de un año o más.
		- **Cojudos:** animales machos de un año o más.
		- **Caballos:** animales castrados, para trabajo o para venta, a partir de su castración.
	- **Otros:** Incluye las demás categorías de hacienda. (Hacienda ovina, hacienda caprina, hacienda bufalina y otras).

### **RUBRO 7 - INFORMACIÓN DE PRODUCTOS AGRÍCOLAS EN EXISTENCIA**

- En este rubro se debe informar los productos agrícolas en existencia al cierre del ejercicio fiscal, identificando:
	- *Tipo de producto:* Maíz, Soja, Trigo y otros tales como: arroz, avena, sésamo y demás cereales y productos oleaginosos.
	- Lugar de Almacenamiento: Declarar la cantidad y valor de los productos ubicados en depósitos propios o de terceros arrendados o consignados.
	- *Cantidad***:** Unidades de productos agrícolas al cierre del ejercicio fiscal.

Valor Total: Valuación de los productos agrícolas en guaraníes al cierre del ejercicio fiscal.

### **RUBRO 8 - INFORMACIÓN COMPLEMENTARIA**

- Inc. a) En la casilla 221 se debe consignar el Identificador RUC del Auditor o de la Empresa Auditora, sin incluir el dígito verificador.
- Inc. b) En la casilla 222 se debe consignar el número de Cédula de Identidad o el Identificador RUC del Contador, en caso de consignar el RUC no se deberá incluir el dígito verificador.
- Inc. c) En la casilla 223 se debe consignar la cantidad de personal ocupado en relación de dependencia y que aporten un Seguro Social creado o admitido por Ley o Decreto-Ley, bajo contrato de trabajo a sueldo, al cierre del ejercicio fiscal.